# An Automatic Differentiation Extension for R, and its Implementation in pqR

Radford M. Neal, University of Toronto Dept. of Statistical Sciences and Dept. of Computer Science Vector Institute Affiliate

> http://www.cs.utoronto.ca/ ∼radford http://radfordneal.wordpress.com http://pqR-project.org

## The Need for Automatic Differentiation

Derivatives (gradients) are crucial for efficient implementation of many statistical methods:

- Maximum likelihood estimation, using gradient-based optimization. (Plus standard errors for the MLE are found from second derivatives.)
- Neural network training by gradient descent, optimizing the likelihood or some other criterion.
- Markov chain Monte Carlo using gradients (eg, Hamiltonian Monte Carlo).

Traditionally, researchers have spent much time manually figuring out how to compute derivatives. Finding derivatives automatically instead greatly facilitates exploration of new methods.

Automatic differentiation implementations exist are are being developed for TensorFlow, Stan, Python, Julia, and Swift.

Approaches to Automatically Computing Derivatives

Numerical differentiation: Approximation using finite differences. For derivatives w.r.t. N values, requires evaluating the expression at least  $N+1$ times. Implemented by R's numericDeriv function.

**Symbolic differentiation:** Exact apart from roundoff error. Hard to implement for expressions more complex than <sup>a</sup> composition of simple functions. Implemented by  $R$ 's deriv function.

**Run-time use of the chain rule:** Exact apart from roundoff error. Comes in two flavours:

- Forward mode: Compute derivatives of sub-expressions at the same time as the sub-expression's value. Fast if derivatives are compute d w.r.t. only <sup>a</sup> few values.
- Reverse mode: Record how values are computed. Once the final value is known, compute derivatives by working backward. Fast if the final value is scalar (or is at least of low dimension).

# An R Language Extension for Automatic Differentiation

# Summary and Objectives

- New language constructs are introduced to allow convenient use of automatic differentiation.
- The aim is for gradients to be efficiently computable for R expressions and functions written using most common language features, in any reasonable style, without previous thought of derivatives.
- The tracking of gradients associated with values is invisible at the R level, ensuring that functions behave the same when gradients are requested as when not.
- The strategy used to integrate automatic differentiation into the interpreter can support either forward or reverse mode differentiation. A hybrid approach is currently used, though for some operations only forward mode is implemented at this time.

## The with gradient Construct

A new with gradient language construct delivers both the value of an expression, and its gradient with respect to <sup>a</sup> specified set of variables:

```
> with gradient (a=1.2) sin(3*a) # gradient is 3*cos(3*1.2)
[1] -0.4425204
attr(,"gradient")
```

```
[1] -2.690275
```
The gradient is attached as a "gradient" attribute – an existing convention used by the standard numericDeriv and nlm functions.

Gradients can be with respect to several variables, giving <sup>a</sup> list:

```
> r \le with gradient (a=3, b=8) a*b + a<sup>2</sup>
> attr(r,"gradient") $ a
[1] 14
> attr(r, "gradient") $ b
[1] 3
```
#### An Example Function

# Find the distance travelled by a projectile launched on level # groun<sup>d</sup> with initial velocity (vx,vy), with no air resistance.

```
distance_travelled <- function (vx, vy, dt=0.0001, g=9.8) {
    x \leftarrow y \leftarrow 0repeat {
         last_x \leftarrow xlast_y \leftarrow yx \leftarrow x + v x * dty \leftarrow y + vy*dtif (y < 0) # return impact x location, interpolating
              return ((x*last_y - last_x*y) / (last_y-y))vy \le - vy - g*dt}
```
}<br>}

## Using Automatic Differentiation with this Example

Let's use this function to find the angle of launch maximizing distance (for fixed initial speed), using nlm, with derivatives found by with gradient.

```
> nlm (function (a)
+ with gradient (a) -distance_travelled (cos(a), sin(a)),
+ 0) $ estimate * 180/pi
[1] 44.99701
```
Note that derivatives are automatically tracked through the function call, assignments, loop, and if statement. Derivatives aren't tracked when not needed — eg, y <sup>&</sup>lt; <sup>0</sup> fetches y without its derivative.

The distance\_travelled function might have been written with no thought of differentiation — though it is essential to this example that i t interpolates the impact position; not doing so makes it piecewise constant in vy, with <sup>a</sup> zero derivative w.r.t. vy for any value of dt.

## Language Constructs that Track Gradients

Gradients can be tracked for expressions with real or list values that involve

- Arithmetic operators  $(+, -, *, /, ^{\frown}).$
- Matrix operations (%\*%, crossprod, tcrossprod, t).
- Subsetting operators ( \$, [.], [[.]]).
- Most mathematical functions (eg, sin) and functions involving distributions (eg, pnorm).
- Many random generation functions (eg, dnorm) based on how the value would change with the seed fixed.
- Many other builtin/primitive functions (eg, rep, <sup>c</sup>, list, lapply).
- Calls of functions, including S3 methods.
- Assignments to local variables.
- Subset assignment  $(*-, [-<, [<-].$
- if, while, and repeat expressions.

Language Constructs that Don't Track Gradients

Gradients are currently not tracked for

- Some functions for which they just haven't been implemented yet (eg, aperm, cov).
- Values stored as attributes.
- Calls of S4 methods.
- Complex-valued expressions.

Gradient tracking in the above situations might be implemented in future. Gradient tracking will probably not be implemented for

- Assignments with  $\lt\lt$ -.
- Storing values in environments with  $\ast$  -.

These have semantic issues with gradients w.r.t. no-longer-existing variables.

#### Form of the Gradient

The gradient of  $A$  with respect to  $B$  is

- A scalar, if A and B are both scalar.
- A vector, is  $A$  is scalar and  $B$  is a vector.
- An *n*-by-*m* matrix (the "Jacobian"), if A is a vector of length n and B is a vector of length  $m$ .
- A list, if A is a scalar or vector and B is a list. Each element of the list gives the gradient with respect to the corresponding element of B.
- A list, if A is a list and B is a vector or scalar. Each element of the list gives the gradient of the corresponding element of A.
- A list of lists, if both A and B are lists the upper levels of the list correspond to elements of  $B$  (perhaps recursively), the lower levels to elements of A (perhaps recursively).

Dimensions for A and B are ignored — the Jacobian is always a matrix.

#### The compute gradient Construct

When desired, the method for computing the gradient of an expression can be specified explicitly. For example, rather than

```
sigmoid \leftarrow function (x) 1 / (1+exp(-x))
```
for which gradients will be computed automatically, one could instead write

```
sigmoid \leftarrow function (x)compute gradient (x) { v \leftarrow 1 / (1+exp(-x)); v }
    as v * (1-v)
```
Using the already-computed function value, <sup>v</sup>, may be more efficient.

The compute gradient construct could be also useful in cases where the interpreter does not know how to compute the gradient — for example, when the function is computed by an external C or Fortran routine.

More than one variable may be specified:

compute gradient  $(x, y)$  { s <-  $x^2+y^2$ ; s<sup>2</sup> } as  $4*s*x$ ,  $4*s*y$ 

#### Specifying the Gradient in compute gradient

The expression for computing the gradient may return the gradient in the same form as it is returned by with gradient.

But. . . <sup>a</sup> diagonal Jacobian matrix can be specified by <sup>a</sup> vector of just the diagonal elements. This is convenient (and faster) for vectorized functions — eg, the earlier sigmoid example works this way when <sup>x</sup> is <sup>a</sup> vector.

Also... the gradient expression can produce a function that is called to compute the gradient, rather than the gradient itself. If this function has left and/or right arguments, it may be called to compute the product of the Jacobian with <sup>a</sup> matrix on the left or right — which it may be able to do efficiently without computing the full Jacobian. (Though currently the function is always called without <sup>a</sup> left or right argument.)

Gradient computations in compute gradient are skipped when it is evaluated in a context where the corresponding gradient is not needed.

#### Using track gradient and gradient\_of

An alternative to with gradient when you don't want the gradient attached as an attribute is to use track gradient and gradient\_of. For example:

```
> track gradient (a=7) {
+ r <- a<sup>2</sup>.
+ list (value = r, grad = gradient_of(r))
+ }
$value
[1] 49
$grad
```
[1] 14

You can call gradient of for any expression when inside (dynamicallly) <sup>a</sup> track gradient or with gradient construct.

# No Higher-Order Derivatives (Yet)

It's permitted to nest with gradient or track gradient constructs. But this won't let you compute second or higher-order derivatives:

- Attributes, including <sup>a</sup> gradient attribute, don't record gradient information.
- The value of gradient\_of doesn't have gradient information.
- So, for example, we get zero when we try
	- <sup>&</sup>gt; track gradient (a=7)
	- <sup>+</sup> gradient\_of (track gradient (a) gradient\_of(a^3)) [1] 0

It's unsurprising that there's no trick that does this — getting higher-order derivatives would require code to compute them for primitive functions.

How Higher-Order Derivatives Might be Handled Higher-order derivatives could be implemented by just relaxing these limitations.

The gradient of function could come with gradient information for *outer* with gradient or track gradient constructs (but not the innermost one). Then we'd see

```
> track gradient (a=7)
```
- <sup>+</sup> gradient\_of (track gradient (a) gradient\_of(a^3))
- [1] 42

Some syntactic sugar might make this more convenient.

Getting higher-order derivatives from nesting with gradient or track gradient constructs would ensure that the primitives know what order of derivatives they need to compute (based on the depth of nesting).

#### Explicit Reverse Mode with back gradient

The pqR implementation tries to automatically use reverse mode differentiation when it's beneficial, but it doesn't always do so yet. One can do reverse mode explicitly with back gradient:

```
L \leftarrow as.list(seq(0,1,length=11))with gradient (L) { # tracks gradient w.r.t. 11 elements of L
 p \leftarrow 0for (i along L) # 'along' is a pqR extension
   p \leftarrow p + i * L[[i]]p^2+p^3+p^4+p^5 # every operation computes derivatives
} # w.r.t. all 11 elements of L
with gradient (L) { # compute same result more efficiently...
 p \leftarrow 0for (i along L)
   p \leftarrow p + i * L[[i]]back gradient (p) # operations in the expresson below
   p^2+p^3+p^4+p^5 # compute derivative w.r.t. p only, then
} # chain rule gives gradient w.r.t. L
```
# Implementing Automatic Differentiation in pqR

# The pqR implementation of R

This project is part of my pqR implementation of R ( $pqR$ -project.org). This is <sup>a</sup> fork of the R Core implementation with many improvements. Some changes relevant to automatic differentiation are:

- A new parser makes introducing new language constructs easier.
- Interpretive speed has been greatly improved, eliminating any need to use the "byte-code compiler". Implementation by direct interpretation makes extending the language (eg, for automatic differentiation) easier.
- Multiple processor cores can be automatically used to parallelize numerical computations. This may be especially useful when gradients can be computed in parallel with the function value.
- An internal mechanism allows expressions to be evaluated asking for a "variant" result — crucial for how automatic differentiation is implemented in this project.

## Environments Storing Gradient Information

Environments in which variables should store gradient information are marked with <sup>a</sup> STORE\_GRAD bit (in sxpinfo). These include

- The environment created for the body of a with gradient or track gradient construct.
- The environment created when a function is called from an environment with STORE\_GRAD set.
- Environments set up for S3 methods called from an environment with STORE\_GRAD set.

An environment created for with gradient or track gradient will also contain information on the gradient variables it declares.

# When Gradient Information is Requested

The internal "variant result" mechanism in pqR is used to control whether evaluation of an expression comes with <sup>a</sup> request for gradient information. Contexts where gradient information is requested include

- The body of a with gradient construct  $-$  so the gradient can be attached to the value as <sup>a</sup> gradient attribute.
- The argument of gradient\_of.
- The right-hand-side of a local assignment, when the local environment has  $STORE_C$ GRAD set — so the gradient can be stored along with the variable's value.
- Arguments of operators and functions that can compute gradients, such as <sup>+</sup> and sin, but not floor.
- Whichever branch of an if statement is taken (but not the condition), if the gradient of the whole expression has been requested.

## Where Gradient Information is Stored

Information on the gradients for <sup>a</sup> value is stored in the attribute field of the binding cell or promise that references the value. This includes

- Binding cells for the gradient variables created by with gradient, track gradient, or back gradient (for which the gradient is initially the identity).
- Binding cells for variables created in an environment with **STORE\_GRAD** set, if their value has gradient information.
- Promises for arguments of functions called from environments with STORE\_GRAD set. These promises are also marked with STORE\_GRAD. When forced, if their value has gradient information, it is stored in the attribute of the promise.
- Cells in argument lists created for BUILTIN primitives that handle gradients, when the argument value has gradient information.

#### Format of Stored Gradient Information

The gradient information for <sup>a</sup> value records its gradient with respect to one or more variables in with gradient, track gradient, or back gradient constructs (which may be nested).

Such <sup>a</sup> gradient variable is identified by the environment for the body of the construct in which it is declared, and its index in the list of gradient variables that construct declares.

These gradients are kept in linked CONS cells, with the CAR of the cell holding the gradient, the TAG of the cell pointing to the environment, and the top byte of the "gp" field holding the index.

For gradients with respect to list values, the gradient will be a corresponding list, flagged with <sup>a</sup> GRAD\_WRT\_LIST bit (in sxpinfo), perhaps to more than one level.

At this point.... the implementation as described could support various representations of the gradients with respect to numeric values, without affecting the interface to the rest of the interpreter.

A Picture of All This. . .

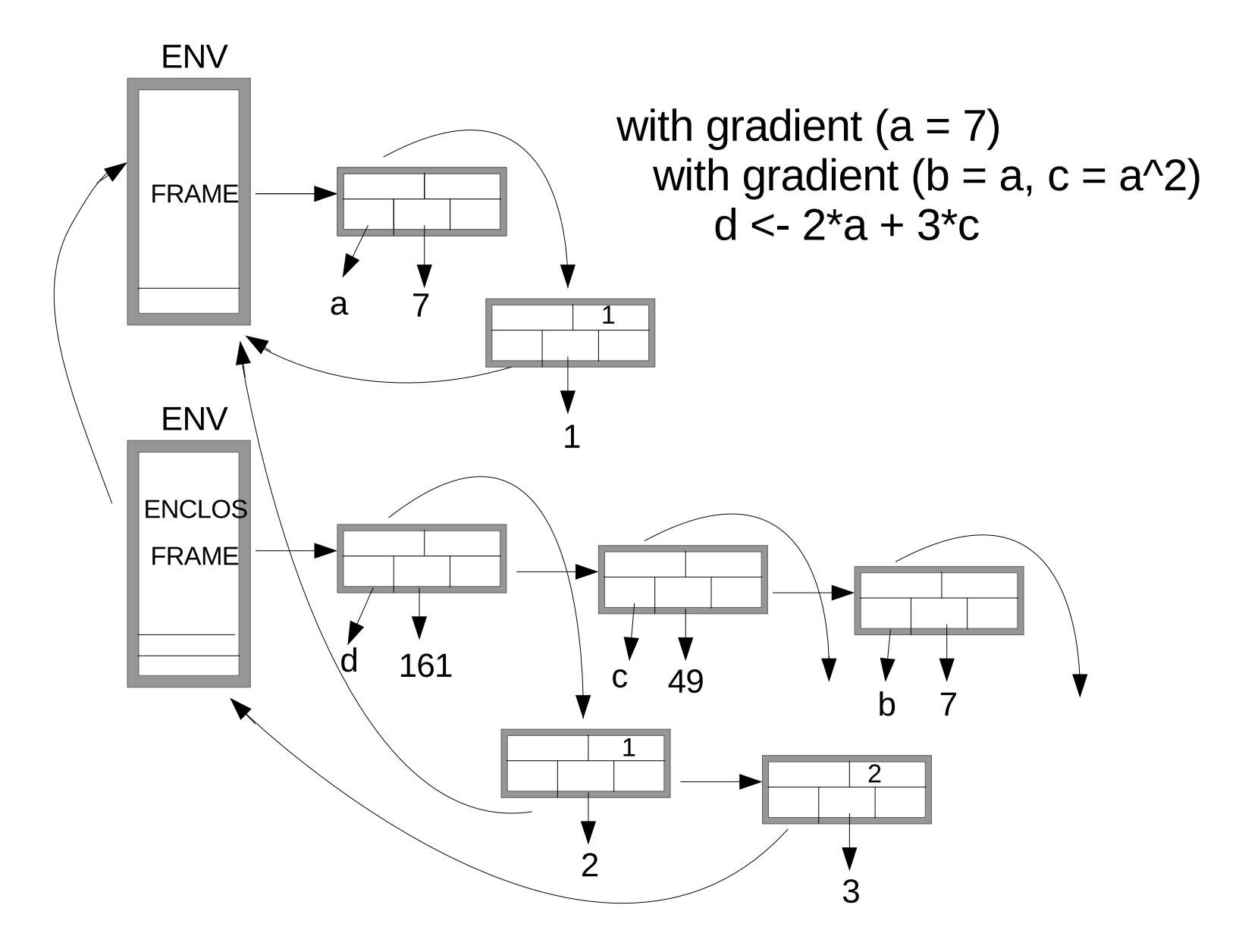

#### The Need for Compact Gradient Representions

We now need to represent the gradient of a value with respect to some numeric value (maybe not scalar) — which is either the value of a gradient variable, or an element of <sup>a</sup> list that is the value of <sup>a</sup> gradient variable.

A naive implementation might represent these gradients as they would be if attached as <sup>a</sup> gradient attribute, or returned by gradient\_of.

But this would be very inefficient. Consider

```
M <- matrix(something, 1000, 1000)
```

```
val \le with gradient (M) sum(M^2)
```
The gradient attribute attached to val will have 1000000 elements. But in a naive implementation, M<sup>-2</sup> will have a 1000000-by-1000000 Jacobian matrix (with  $10^{12}$  elements) associated with it. Indeed, at the start of the with gradient construct, <sup>M</sup> itself will have a 1000000-by-1000000 Jacobian — set to the identity matrix!

We need to often represent gradients more compactly.

Some Compact Gradient Representations

- Diagonal Jacobians, represented by only the diagonal elements, or by a single number if <sup>a</sup> multiple of the identity matrix.
- "One-in-row" Jacobians with at most one non-zero element in each row. Useful for instance in with gradient (a)  $\{a[2] \leftarrow a[5]$ ; ... }
- Scaled Jacobians diagonal matrix times another matrix. Need only update the diagonal factor when doing  $x \leftarrow 3*sin(x)$ .
- Matrix product Jacobians they have lots of zeros, so better to not represent them explicitly.
- Reverse-mode Jacobians simplest form is a Jacobian times another, which might itself be a Jacobian times another, etc. When a full Jacobian is finally needed, the factors can be multiplied in whatever order is most efficient.

This aspect of the implementation is a work in progress.

## Testing Performance

Here are some silly functions for performance testing:

```
f \leftarrow function (x) \leftarrows \leftarrow 1for (i in 1:100) s \leq s + (x^2+1)/s4 * \text{cumsum}(s)^2}
g \leftarrow function (x, n) {
  for (j in 1:n) r \leftarrow f(x)r
```
#### }

I've so far been concentrating on completing full support for automatic differentiation, and on eliminating drastic performance issues, rather than on detailed optimizations. So performance in the following tests could probably be improved fairly easily.

## Performance Results with No Gradients

Comparison when no gradients are requested:

With  $pqR-2019-02-19$  (no autodiff support):

 $> x \leftarrow c(7, 4, 9, 5, 3)$ 

> print (system.time  $(print(g(x,10000))))$ 

[1] 50162.08 119580.26 422851.01 646335.83 802707.50

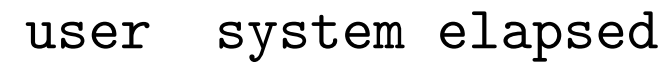

0.262 0.000 0.262

With pqR-2019-07-05 (preliminary version with autodiff):

```
> x \leftarrow c(7, 4, 9, 5, 3)
```
<sup>&</sup>gt; print (system.time (print(g(x,10000))))

[1] 50162.08 119580.26 422851.01 646335.83 802707.50

- user system elapsed
- 0.286 0.004 0.290

The slowdown is about 10%, but changes of 5% or more can happen due to random factors (eg, memory layout affecting cache performance).

Performance Results with Gradients (Scalar)

```
> x < -7> print (system.time (print(g(x,10000))))
[1] 50162.08
  user system elapsed
  0.099 0.000 0.099
> print (system.time (print(with gradient (x) g(x,10000))))
[1] 50162.08
attr(,"gradient")
[1] 16822.64
  user system elapsed
 0.318 0.004 0.322
> print (system.time (print(numericDeriv (quote(g(x,10000)), "x"))))
[1] 50162.08
attr(,"gradient")
         [,1]
[1,] 16822.64
   user system elapsed
  0.195 0.000 0.195
```
Performance Results with Gradients (Vectors)  $> x \leftarrow x0 \leftarrow c(7, 4, 9, 5, 3)$ 

- > print (system.time  $((g(x,10000))))$ 
	- user system elapsed
	- 0.28 0.00 0.28
- <sup>&</sup>gt; print (system.time ((with gradient (x) g(x,10000))))
	- user system elapsed
	- 0.63 0.00 0.63
- <sup>&</sup>gt; print (system.time ((numericDeriv (quote(g(x,10000)), "x")))) user system elapsed
	- 1.649 0.000 1.650
- $> x < -\text{rep}(x0, 20)$
- > print (system.time  $((g(x,10000))))$ 
	- user system elapsed
	- 0.437 0.000 0.437
- <sup>&</sup>gt; print (system.time ((with gradient (x) g(x,10000))))
	- user system elapsed
	- 2.636 0.000 2.637
- <sup>&</sup>gt; print (system.time ((numericDeriv (quote(g(x,10000)), "x")))) user system elapsed
- 44.533 0.000 44.533

# Language Extensions to Make Using Gradients Easier

#### Easier Access to Attributes

Since with gradient attaches the gradient as an attribute of the value, more convenient access to this attribute would make code easier to read. Of course, this would also benefit other code that accesses attributes.

**Proposal:** Allow the **@** operator to access (or change) attributes of any object, not just slots of S4 objects. For example:

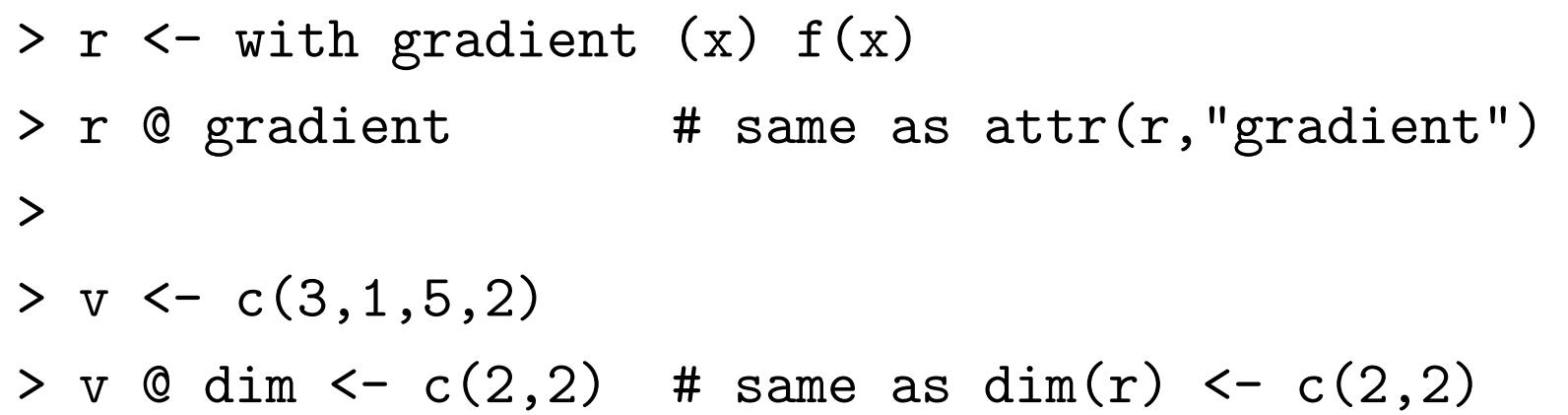

Benefit: Postfix subsetting operators are easier to read, since the variable is in <sup>a</sup> highly visible position on the left, not hiding inside an argument list. Since S4 slots are implemented as attributes, there is no conflict with the existing use of @. Only downside is that debugging S4 code might be harder, since accessing a non-exisent slot no longer gives an immediate error.

#### The Need for Arithmetic on Lists

It is currently an error to apply arithmetic operators or math functions to lists — only vectors or derived types such as matrices are allowed.

But parameters of complex statistical models are most naturally represented as lists of parameters of various kinds. Optimizing such parameters by gradient methods, or sampling them by MCMC methods, naturally involves arithmetic on these lists.

At present, this can be done using the unlist and relist functions, but this is both slow and inconvenient.

**Proposal:** Implement extensions so that one can do a gradient ascent step on parameters represented as lists like so:

loglik <- with gradient (params) log\_likelihood(params,data) params <- params <sup>+</sup> stepsize \* loglik@gradient

#### How Arithmetic on Lists Would Work

- >  $v \leftarrow$  list  $(x=3, y=c(-4,5))$  $> w \leftarrow$  list  $(x=2, y=c(1,2))$  $\geq$ <sup>&</sup>gt; abs(v) # Math functions are applied recursively to list elements  $x^*$ [1] 3  $\frac{4}{3}$ [1] 4 5  $>$  v + w  $*$  Lists with same structure can be added, multiplied, etc.  $x^*$ [1] 5
	- $\frac{4}{3}$  $[1]$  -3 7

```
> v \leftarrow list (x=3, y=c(-4,5))
```
 $\geq$ 

 $>$  v  $*$  10 # A scalar can operate on a list - applied to each element  $x$ 

[1] 30

 $\mathfrak{P}$ y

 $\lceil 1 \rceil$  -40 50

<sup>&</sup>gt; v \* list (x=2, y=10) # OK for a scalar to appear at a lower level  $x$ [1] 6  $\mathfrak{F}$ y

 $[1] -40$  50

This extension is probably best implemented at the C level, within the arithmetic primitives, but it could also be done at the R level, after <sup>a</sup> small change to make arithmetic primitives dispatch to methods for list.

## Generalizing Dimension to Shape

Once arithmetic can be done on lists, it makes sense to look at the "shape " of <sup>a</sup> vector, matrix, array, or list.

```
> shape (c(3,4))[1] 2
> shape (matrix(0,3,4)
[1] 3 4
> shape (list (x=c(3,4), y=list(1,2), z=matrix(0,4,5))x[1] 2
\frac{4}{3}$y[[1]]
[1] 1
$y[[2]]
[1] 1
\frac{2}{2}[1] 4 5
```
#### Using Shape for Random Generation

One use of the shape concept would be to generate random structures wit h <sup>a</sup> given shape. Such <sup>a</sup> facility would be very useful for MCMC proposals.

```
> rnorm (list(x=c(2,2),y=4))x\left[ ,1\right] \left[ ,2\right][1,] 1.859454 -0.3312653
[2,] 1.380187 -1.2248318
\frac{4}{3}[1] 0.9131368 -0.3557320 0.7749956 -0.5363131
> rnorm (list(x=2,y=2), list(x=100,y=c(10,20)))
x[1] 99.55952 100.10348
\mathfrak{F}y
[1] 9.777663 19.232496
```